## **OPIS PRZEDMIOTU ZAMÓWIENIA dla części I**

## **"Dostawa zestawów komputerowych"**

dotyczy postępowania pod nazwą:

## **"Zakup sprzętu informatycznego wraz z oprogramowaniem"**

Przedmiotem zamówienia jest dostawa 24 szt. zestawów komputerowych z oprogramowaniem, 24 zasilaczami awaryjnymi oraz oprogramowanie do zdalnego dostępu do komputerów z roczną subskrypcją, zgodnie z opisem przedmiotu zamówienia, w następującym zakresie:

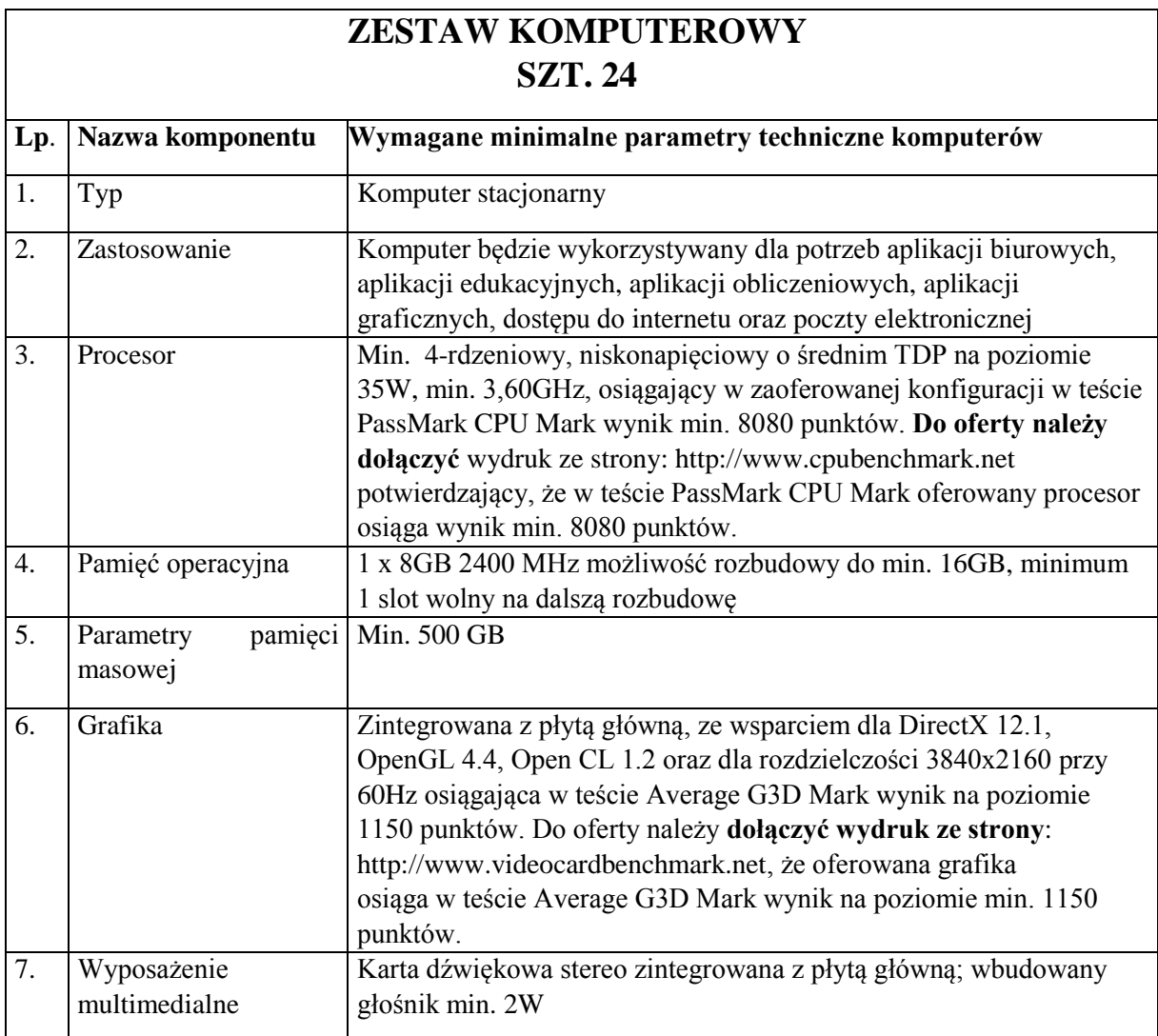

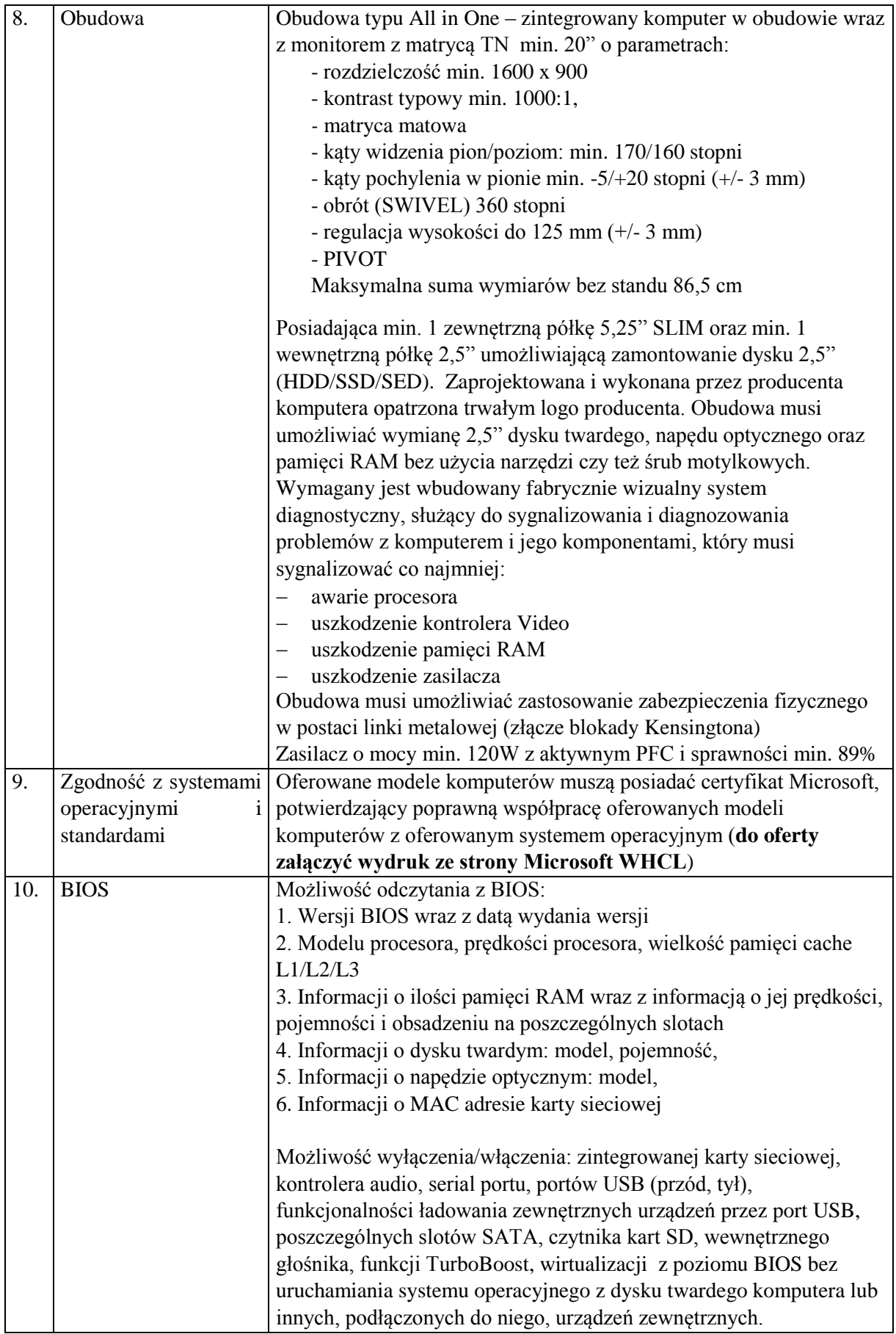

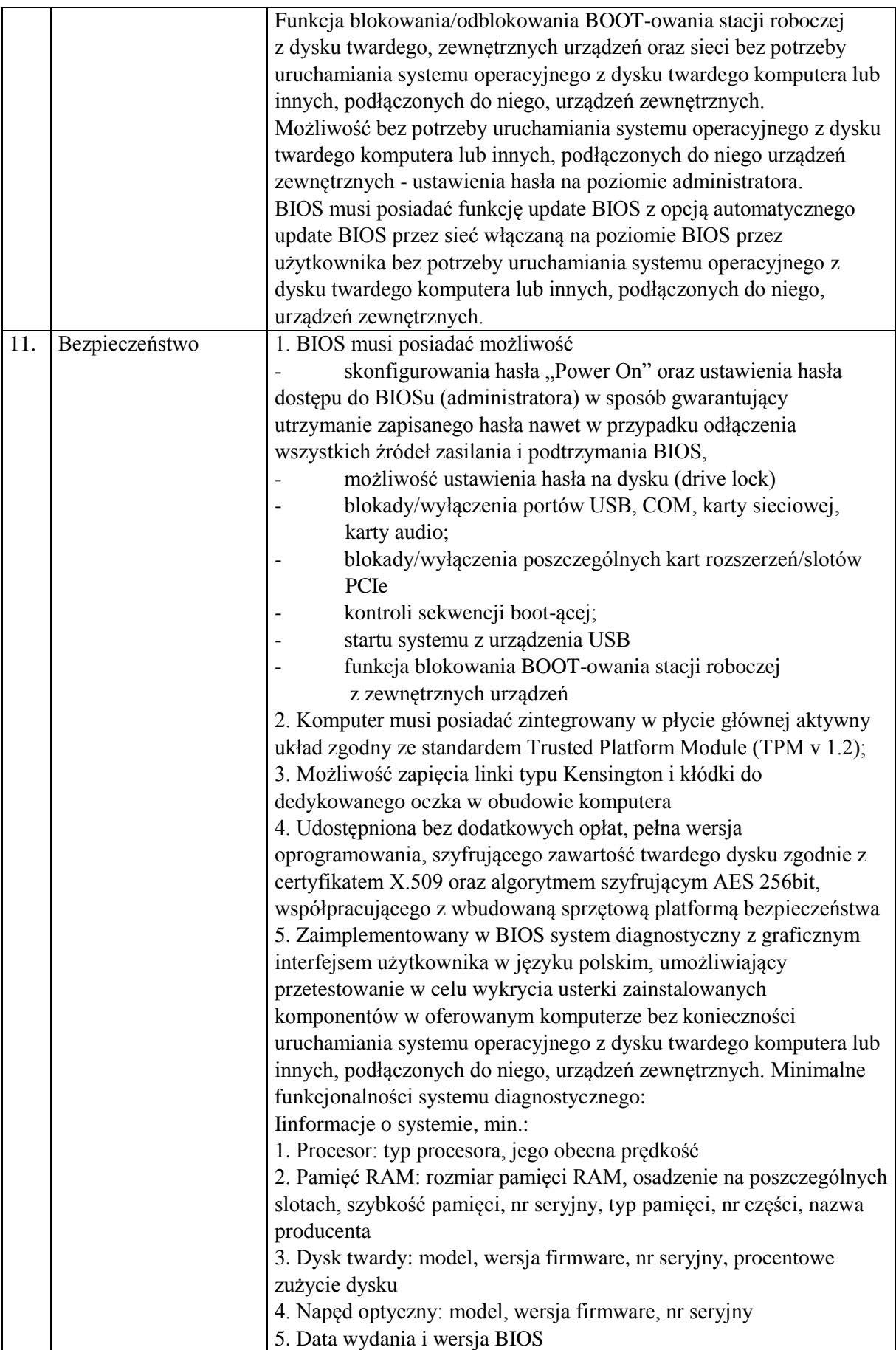

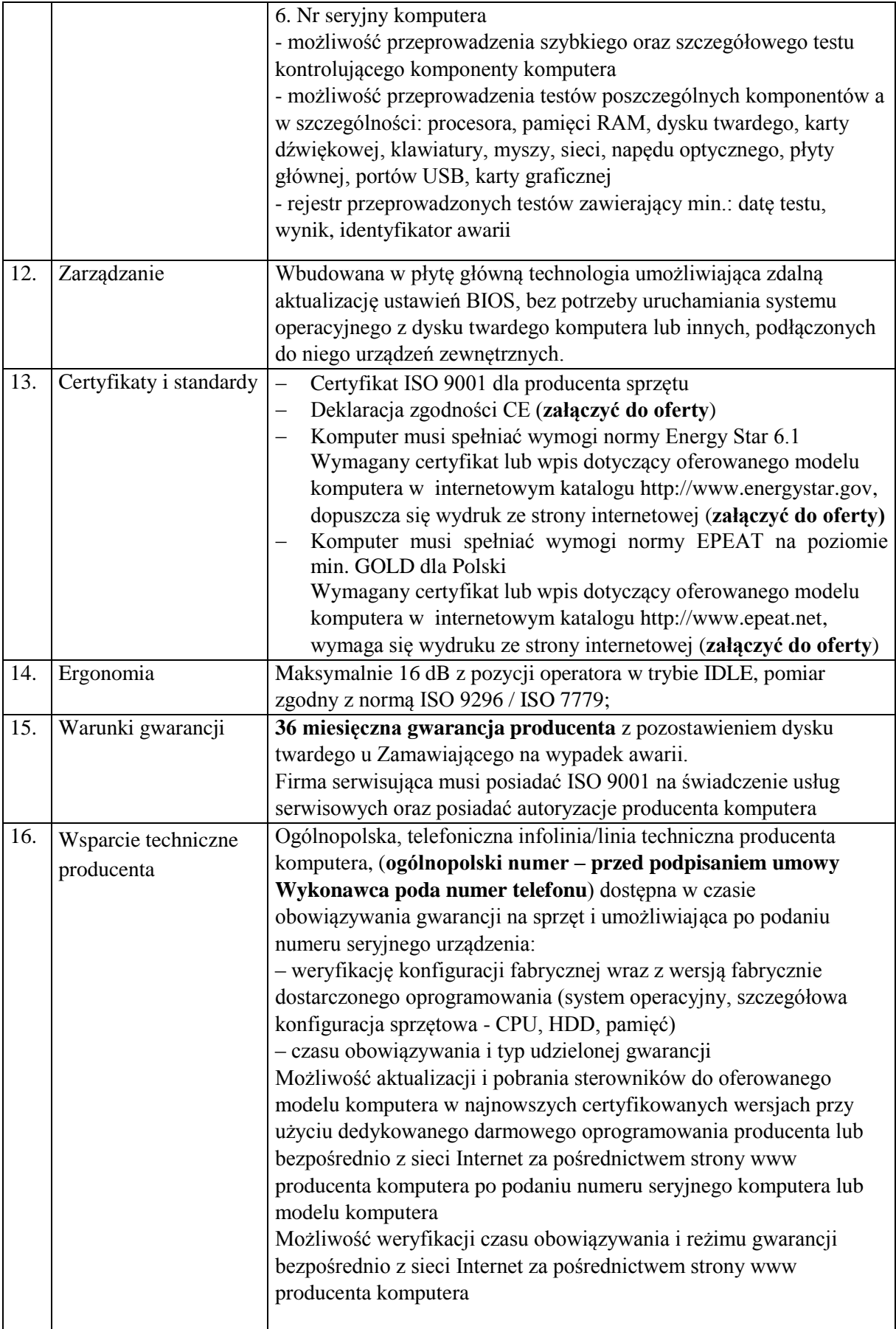

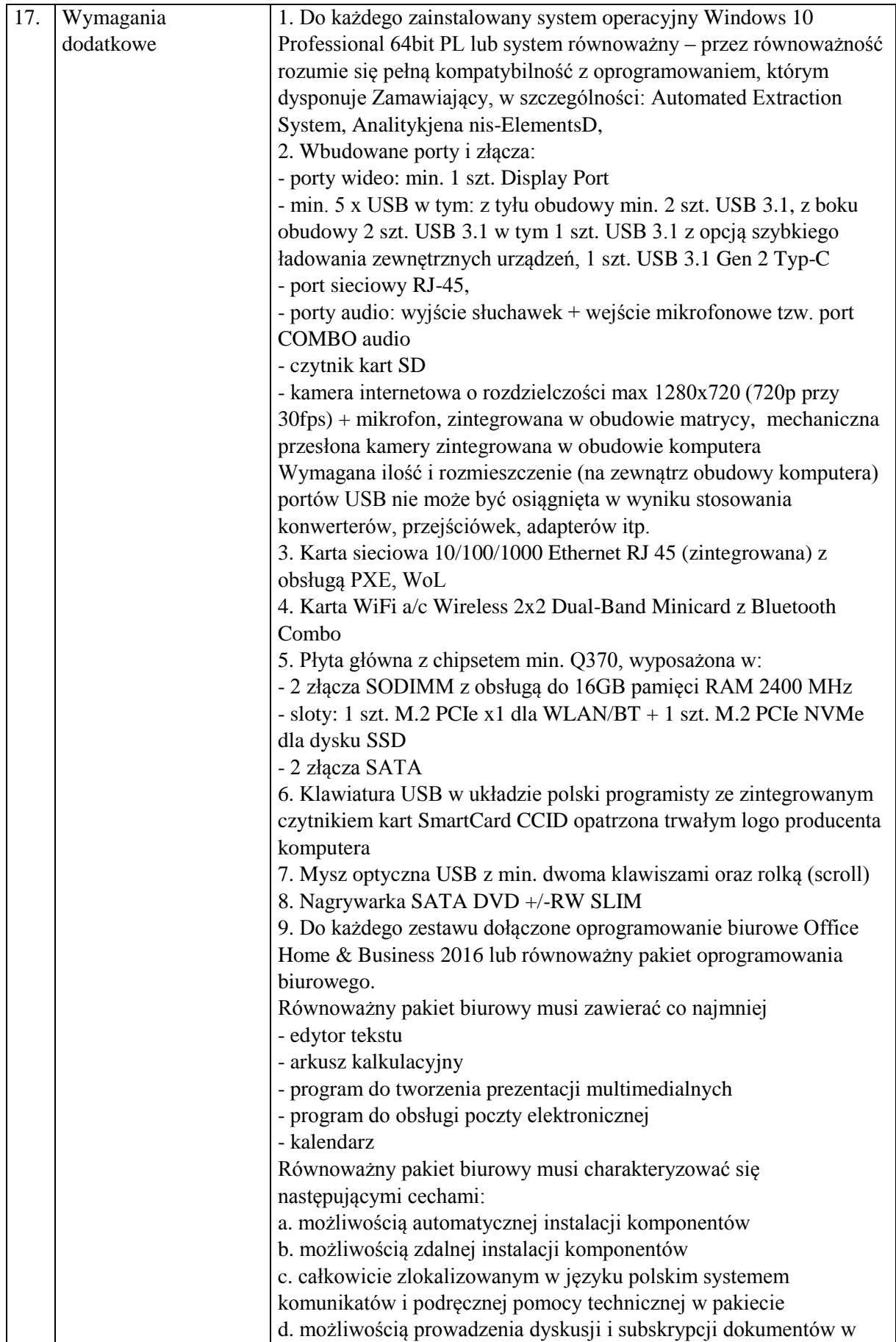

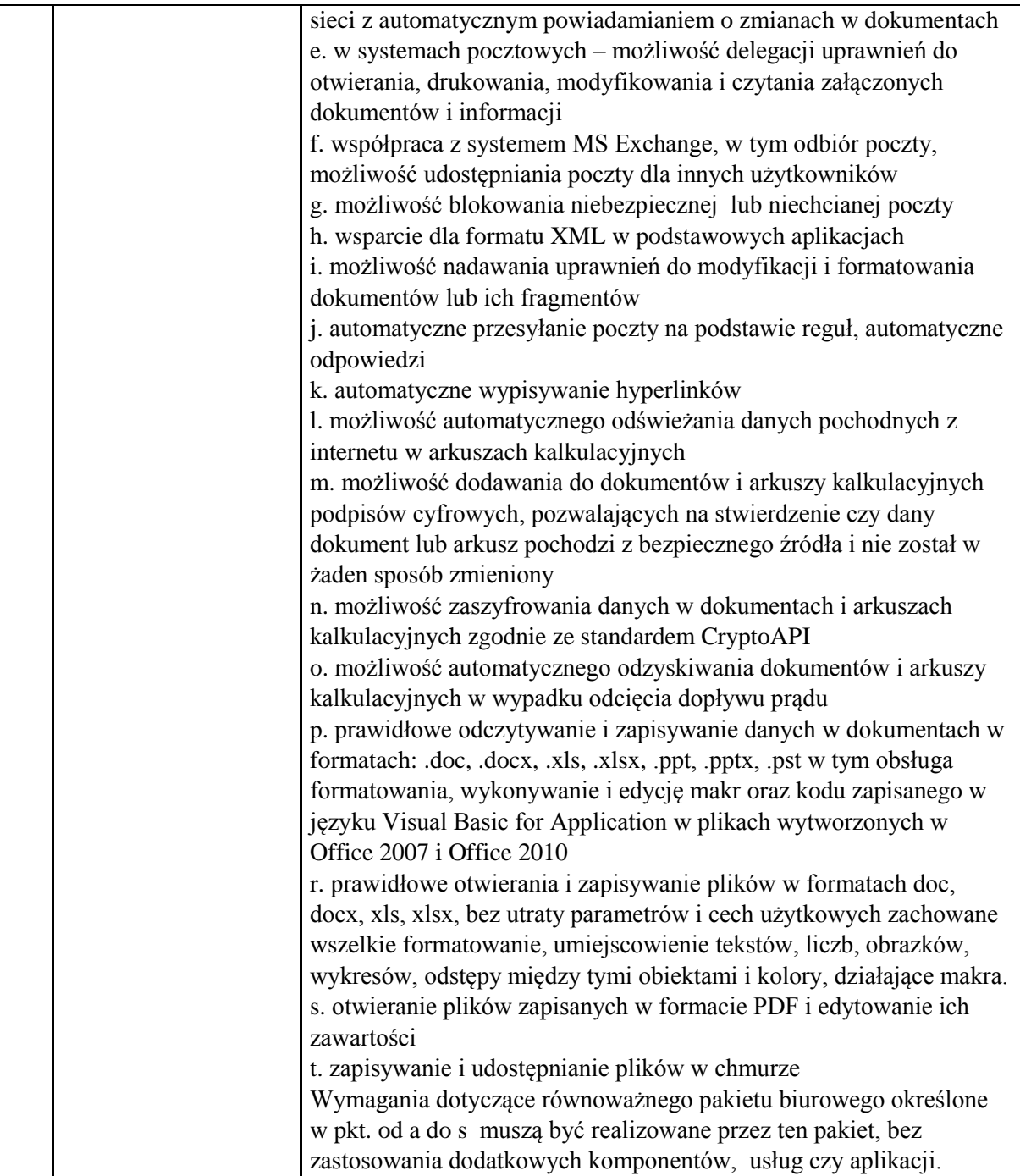

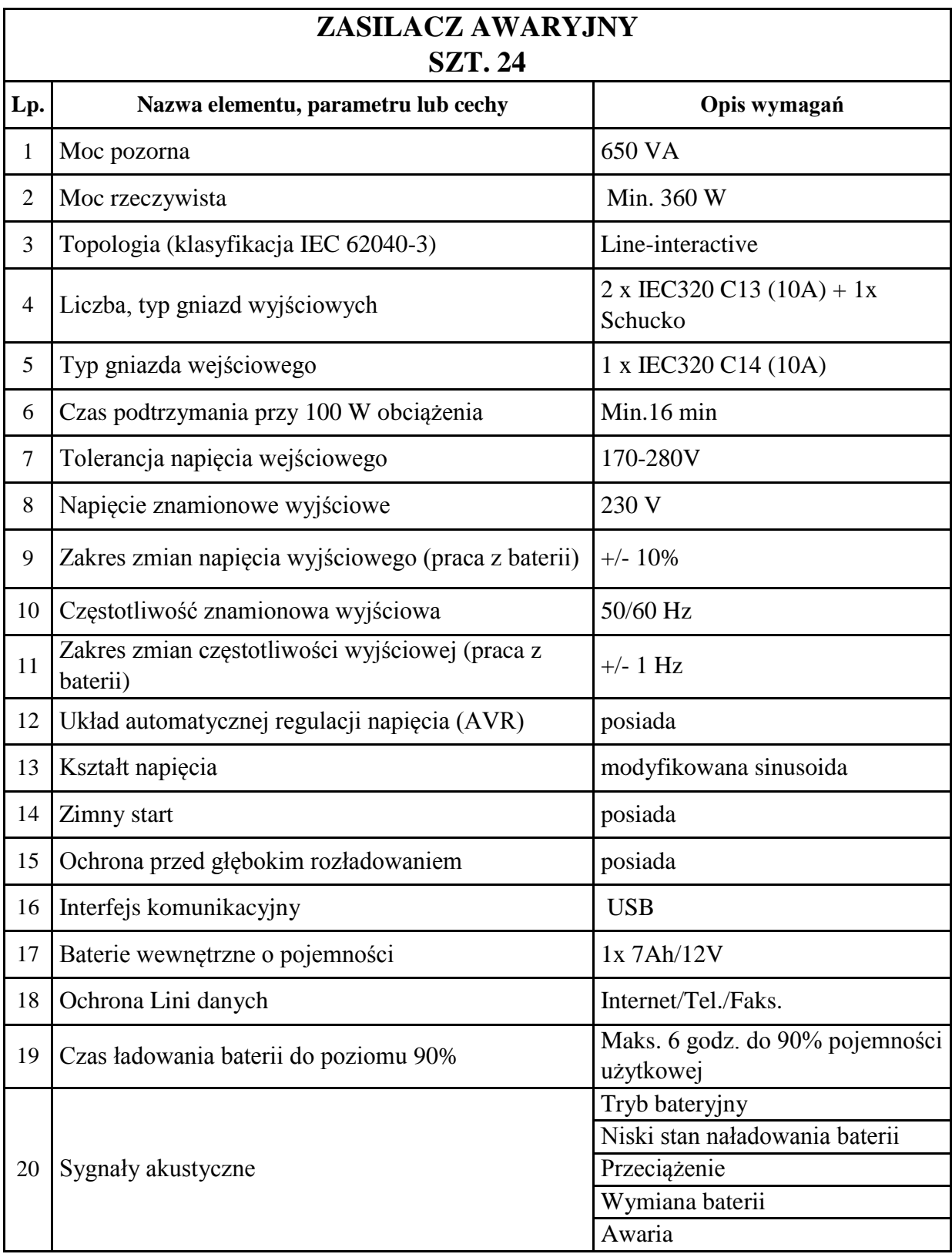

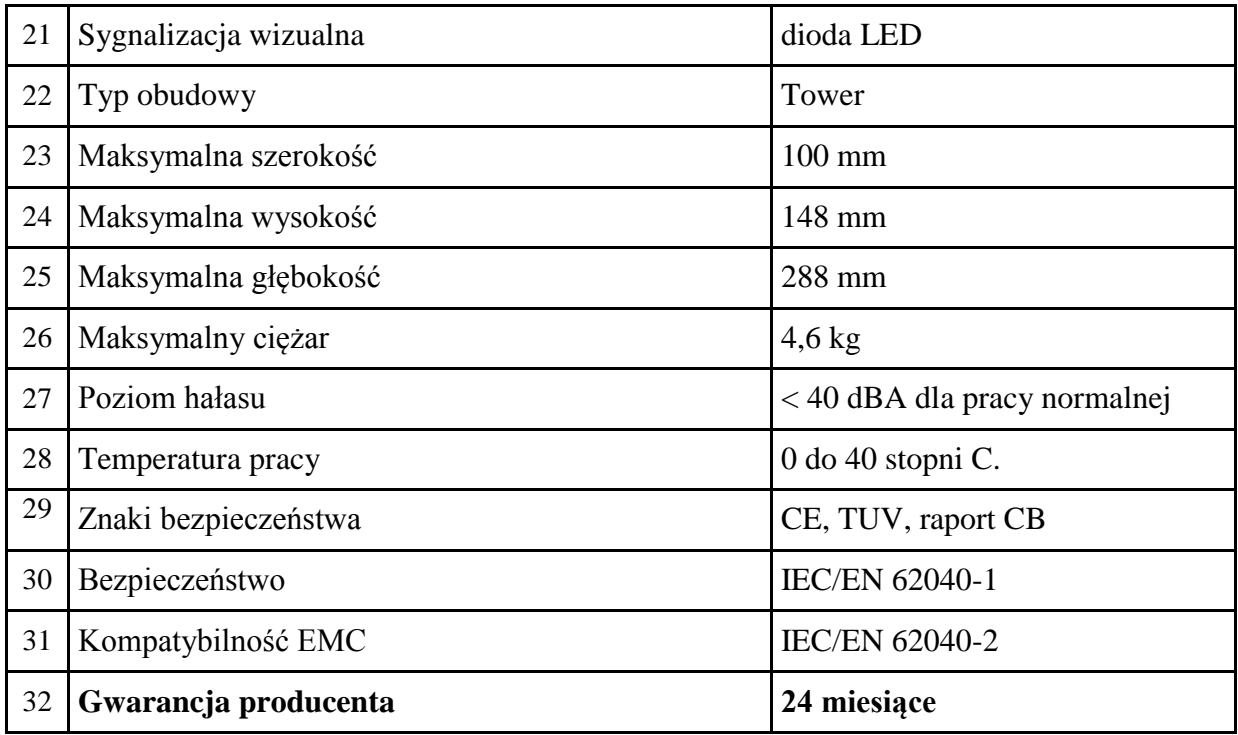

## **Oprogramowanie do zdalnego dostępu do komputerów – roczna subskrypcja oprogramowania TeamViewer Premium lub równoważna spełniająca następujące wymagania, 1 szt.:**

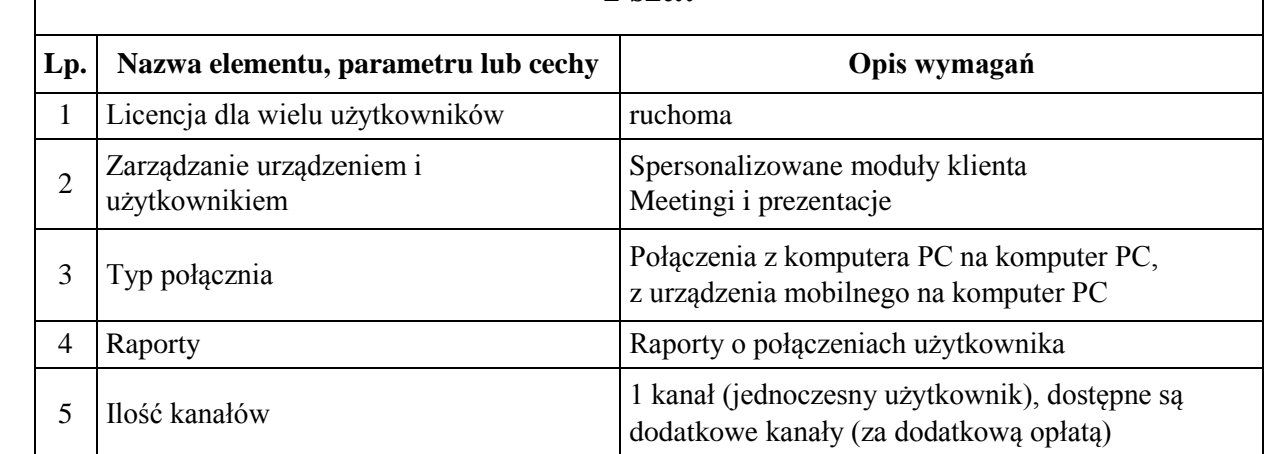